# Compléter la formation des chercheurs avec le logiciel NUD.IST

Pierre Trudel Université d'Ottawa, ptrudel@uottawa.ca Wade Gilbert University of California, Los Angeles, wadeg@ucal.edu

## **Compléter la formation des chercheurs**<sup>1</sup>  **avec NUD.IST**

Indeed, to exaggerate again, but perhaps only just, we might be seeing the last few generations of qualitative social researchers who still analyse their data mainly 'by hand'.

(Fielding et Lee, 1998, p.1)

Au cours des dernières années, un nombre croissant de chercheurs en sciences sociales ont muni leur(s) ordinateur(s) de logiciels spécialisés en analyse de données qualitatives, croyant ainsi pouvoir reléguer la méthode manuelle-- papier, crayons, ciseaux-- au passé. Or la place que devraient occuper ces logiciels dans l'analyse de données qualitatives ne fait pas l'unanimité. Certains croient que les logiciels spécialisés vont donner un souffle nouveau à la recherche qualitative (Richards & Richards, 1991) alors que d'autres, moins optimistes, craignent que la machine vienne à supplanter le chercheur

l

<sup>&</sup>lt;sup>1</sup> Le masculin est utilisé comme représentant des deux sexes, sans discrimination à l'égard des hommes et des femmes et dans le seul but d'alléger le texte.

dans le processus d'analyse (Kelle, 1995b, p.9). Le colloque Les logiciels d'analyse de données qualitatives: asservissement ou libération?, organisé par M. Van der Maren dans le cadre de l'ACFAS (1998), offrait aux chercheurs l'occasion d'exprimer leur point de vue.

En gardant à l'esprit le thème de ce colloque, j'ai rédigé le présent article dans le but de partager mon expérience d'enseignement d'un cours portant sur l'analyse de données qualitatives à l'intérieur duquel les étudiants doivent s'initier au logiciel spécialisé NUD.IST (Non-numerical Unstructured Data Indexing Searching and Theorizing). Ce cours, offert depuis seulement un an aux étudiants à la maîtrise de l'École des sciences de l'activité physique de l'université d'Ottawa, vise à compléter la formation en recherche qualitative de ces futurs chercheurs. Cet ajout au programme de maîtrise s'imposait puisque des 40 thèses de maîtrise en Étude du sport (administration du sport, sociologie du sport et psychologie du sport) complétées depuis 1994, 78% comprenaient une phase de collecte de données qualitatives. Le contexte de recherche qui prévaut à mon École semble confirmer les propos récents du président de l'Association pour la Recherche Qualitative (ARQ) à savoir que "l'engouement des étudiants et étudiantes, en particulier, pour cette forme de recherche [recherche qualitative] a créé une grande demande du côté de l'offre des cours et des directions de recherche" (Paillé, 1997, p.1).

## **Le cours dans son ensemble**

Les prémisses

Quatre prémisses guident mon enseignement dans le cours Analyse de données qualitatives. La première est qu'il existe différentes méthodes d'analyse (Coffey et Atkinson, 1996; Langley, 1997), et qu'il n'y a pas de méthodes meilleures que les autres. Il y a seulement des méthodes plus appropriées que d'autres compte tenu de la tradition dans

laquelle le chercheur travaille (phénoménologie, théorie enracinée, ethnographie, etc...).

La deuxième prémisse est que les logiciels d'analyse de données qualitatives sont uniquement des outils pouvant servir dans une ou plusieurs étapes du processus de recherche mais aucun de ces logiciels ne peut interpréter les données. Bien que les logiciels rendent moins pénibles plusieurs tâches mécaniques reliées au codage (Tesch, 1991, p.25), la tâche d'interpréter les données est réservée au chercheur (Van der Maren, 1997, p. 61).

La troisième prémisse est que le choix du ou des logiciels et la manière de les utiliser dépendent du type de données à analyser (Coffey et Atkinson, 1996, p. 165). Pour un usage maximal, le chercheur doit choisir ses logiciels d'analyse de données en tenant compte de la tradition dans laquelle il travaille, des caractéristiques des logiciels (Creswell, 1998, p. 155; Mason, 1996, p. 127) et aussi du "hardware" dont il dispose (Van der Maren, 1997, p.61).

La quatrième prémisse est qu'il est préférable d'enseigner les logiciels spécialisés à l'intérieur du processus de recherche (Allatt et Benson, 1991, p. 76). Il faut éviter que l'enthousiasme pour la technologie affecte négativement la rigueur du jugement (Mason, 1996, p. 128). Enseigner les logiciels à l'extérieur du processus de recherche risque d'amener les étudiants à surestimer la valeur des logiciels et à croire que "logiciel" est synonyme "d'analyse de données".

## Le contenu

Le cours Analyse de données qualitatives est dispensé en raison de trois heures par semaine pendant 13 semaines. Voici brièvement en quoi consiste ce cours.

Un questionnaire. Au début du premier cours, les étudiants doivent répondre à 10 questions portant sur leur expérience en recherche, leur niveau de familiarité avec les ordinateurs et les logiciels d'analyse de données quantitatives ou qualitatives, et finalement sur le type de recherche qu'ils comptent réaliser. Ce court questionnaire initie un exercice d'introspection où l'étudiant doit répondre à la question suivante : Pourquoi je veux faire une recherche de type qualitatif? Pour Locke, Spirduso et Silverman (1993, p. 107), tout étudiant gradué qui se propose d'utiliser un protocole de recherche de type qualitatif devrait être confronté à cette question.

Les paradigmes. Quelques heures sont réservées à revoir les différents paradigmes de recherche de manière à compléter les connaissances des étudiants ou tout au moins rafraîchir leur mémoire. La majorité d'entre eux ont, en principe, déjà vu ce contenu dans un cours, offert à la session précédente, sur la méthodologie de recherche en général. Pour préparer les étudiants à une discussion en salle de classe, je leur demande de lire un document écrit par Guba et Lincoln (1994) "Competing Paradigms in Qualitative Research" publié dans le Handbook of Qualitative Research. Les auteurs comparent quatre grands paradigmes de recherche (positiviste, post-positiviste, critique et constructiviste) en traitant les aspects d'ontologie, d'épistémologie et de méthodologie. Ce document permet de faire ressortir les différences importantes qui existent entre les paradigmes et l'impact de ces différences sur la manière de concevoir la collecte et l'analyse des données.

Les sources de données. La durée du cours ne permettant pas d'étudier en détail chaque source de données (observation, texte, entrevue,..), j'ai décidé de privilégier l'entrevue. Je justifie ce choix par le fait que cette méthode de collecte de données est fréquemment utilisée en recherche qualitative (Mason, 1996, p. 39) et particulièrement dans certains champs de recherche en activité physique dont la psychologie du sport (Culver et Trudel, 1998). Pour se familiariser avec les exigences reliées à la conduite d'une entrevue, les étudiants doivent lire le livre

Qualitative Interviewing: The Art of Hearing Data de Rubin et Rubin (1995).

L'analyse des données. Un extrait du livre Making Sense of Qualitative Data de Coffey et Atkinson (1996, pp. 4-10) permet de démontrer qu'il existe non pas une mais plusieurs manières de réaliser une analyse des données qualitatives. Par la suite, je présente, à partir du livre Qualitative Inquiry and Research Design: Choosing Among Five Traditions de Creswell (1998), comment se fait l'analyse de données dans cinq traditions de recherche (biographie, phénoménologie, théorie enracinée, ethnographie et étude de cas). Finalement, un choix d'articles de recherche permet de donner des exemples concrets de la diversité des approches utilisées pour faire l'analyse des données.

Le rôle de l'ordinateur. Pour traiter du rôle de l'ordinateur et des logiciels spécialisés, je m'inspire du livre de Kelle (1995a) Computer-Aided Qualitative Data Analysis, et ceux de Fielding et Lee (1991; 1998) Using Computers in Qualitative Research et Computer Analysis and Qualitative Research. A ces livres s'ajoutent

des écrits traitant spécifiquement des caractéristiques de différents logiciels (ex. Van der Maren, 1997; Weitzman et Miles, 1995). Suite à cette introduction générale sur l'ordinateur et les logiciels d'analyse de données qualitatives, les étudiants ont à se familiariser avec le logiciel spécialisé NUD.IST.

Les travaux. Les travaux que doivent remettre les étudiants visent d'une part à offrir un contexte de mise en application des éléments discutés en classe et, d'autre part, à permettre à l'étudiant de réfléchir sur son processus d'apprentissage. Le premier travail est un rapport relatant leur expérience personnelle à compléter un tutoriel pour l'apprentissage des principales fonctions du logiciel NUD.IST. Le second travail est un rapport, par groupe de deux

étudiants, sur un petit projet de recherche. Tous les groupes doivent analyser la même banque de données composée d'entrevues réalisées par chacun des étudiants inscrits au cours. Finalement, chaque étudiant doit remettre à la fin de la session un journal d'apprentissage où sont documentés ses moments d'illumination, c'est-à-dire ses Ah, Ah (comme dans "Ah, Ah, je viens de comprendre"). Les entrées dans le journal d'apprentissage peuvent se faire lors des lectures individuelles, des travaux en groupe, des séances de travail au laboratoire d'ordinateurs, ou lors des discussions en salle de classe. Des commentaires d'étudiants tendent à démontrer que ces travaux ont eu un l'impact positif sur leur apprentissage.

Prior to doing this piece of writing, I wondered what I was going to write, and what I was going to get out of doing this part of assignment. ... Nonetheless, I do believe in the power of writing to clarify and solidify one's thoughts, and once again, the process has not let me down. I have found that the writing of this piece had really helped me to synthesize what it is that I have taken from the tutorial. (E1)

Ce travail (projet de recherche) nous a permis d'apprendre autrement que par les voies traditionnelles d'apprentissage. Il nous a aussi permis de recréer, à plus petite échelle, une étude de nature qualitative. (E 8)

The use of a journal has been enlightening and I would say essential to the learning process. The summary of lessons learned, here presented, would not be possible without the journal. (E1)

Tout au long du journal, il semble que j'utilise à plusieurs reprises les mots "j'ai réalisé". Ceci démontre qu'il s'est produit un processus de réflexion, pas simplement en surface mais une réflexion profonde sur la matière. (E7)

### **Qui sont les étudiants dans ce cours?**

A la dernière session, le groupe d'étudiants était composé de 10 personnes; 4 hommes et 6 femmes. Les réponses au questionnaire distribué lors du premier cours et le contenu des travaux m'ont permis de tracer le profil de mon groupe d'étudiants.

Leur expérience. L'expérience en recherche se concentre surtout à l'intérieur du paradigme de la recherche quantitative. En effet, 8 des dix étudiants ont déjà travaillé dans un projet de recherche de type quantitatif, ont utilisé des logiciels de traitement statistiques tel SPSS et ont complété un ou deux cours sur les analyses statistiques. A l'opposé, seulement deux étudiants ont participé à une recherche de type qualitatif et leur expérience se limite à la conduite d'entrevues. Aucun des 10 étudiants n'a réalisé des analyses de données qualitatives. Ce manque d'expérience pratique en recherche qualitative peut s'expliquer, en partie, par le fait qu'aucun d'entre eux n'a suivi de cours sur la recherche qualitative lors de leur passage au premier cycle. "Même pas une introduction" pour reprendre l'expression d'un étudiant.

Leur projet de maîtrise. Seulement 2 des 10 étudiants ont l'intention d'utiliser une approche quantitative tout en s'interrogeant sur la possibilité d'y ajouter une partie qualitative. Certains auteurs ont déjà fait allusion au fait que la hantise des statistiques peut inciter les étudiants et chercheurs à se tourner vers la recherche qualitative (Lee et Fielding, 1995, p.39). C'était peut-être la raison principale pour d'aucuns mais certainement pas pour tous les étudiants.

Qualitative research interests me, not because I want to avoid statistics, in fact, I enjoyed the two statistics courses that I took as part of my psychology undergraduate degree. ( E1)

Leurs affinités avec les ordinateurs. Les étudiants semblent unanimes à croire que l'ordinateur fait actuellement partie de la vie des étudiants au niveau gradué. Par contre, la nature de leur relation avec l'ordinateur varie. D'une part, il y a ceux qui se disent conquis par le potentiel de l'ordinateur.

...I am a strong proponent of the benefits of computers. These machines allowed for the flexibility of my schedule, and can adapt to the demands of many different entry situations. (E6)

... l'idée de travailler sur ordinateur ne me dérange pas. Tout au contraire, l'idée de me retrouver sans ordinateur et d'être obligé de retourner au plomb et papier me fait peur.(E7)

I was not actually aware that we would be using computers to analyse qualitative data in the course, and I was both excited and relieved to hear this in the first class. Excited, because I enjoy working with, and learning how to make the computer work for me. (E1)

I feel that computer knowledge is an essential skill that everyone should take the time to acquire. In fact, one of the reasons for me returning to university to do a masters program is to improve my computer skills.(E2)

D'autre part, il y a le groupe des résignés qui n'ont pas le choix et qui essaient de vaincre leur hantise.

I am extremely apprehensive with the way computers have been instrumental in re-aligning labor, leisure and imagination in our global community. Without a doubt this has played an instrumental role in my psychological rejection of the computer. Despite my hazy track record with the machines, I do recognize there value and I have approached this course with a very flexible attitude, fully equipped to set our (me and the computer) mutual hostilities aside. I sincerely believe that my obstinacy towards PC's has severely restricted my opportunities in the past. (E5)

Regarding my feelings on computer use, I must admit that I am one who tends to use the computer only for necessities...

In all honesty, I cannot say that I fully trust computers, as I have known them to break down at the most inopportune times, however, I do find them extremely useful for composing documents. (E3)

Leurs préconceptions des logiciels et en particulier de NUD.IST. Lorsqu'il parle des utilisateurs de logiciels, Mason (1996, p. 127) fait référence à deux groupes d'individus; les enthousiasmes et les résistants. J'ai également noté la présence de ces deux groupes d'étudiants dans ma salle de classe. D'un côté, il y a ceux qui voient dans l'apprentissage d'un nouveau logiciel un défi mais, en même temps, semblent enthousiasmes à l'idée de le relever.

I was keen to learn about the NUD.IST program when it was described on the first day of the course. I figured it would be another feather in my cap and could also be applied to other programs as well as being useful in the workforce. (E2)

Comme toute chose, lorsque tout est nouveau et qu'on ne comprend pas à fond ce qu'on fait, on risque d'avoir des petits et parfois de plus gros problèmes. C'est exactement ce scénario que je vois se produire avec NUD.IST... Par conséquent, même si je dois consacrer quelques heures à l'apprentissage d'un nouveau logiciel, je pense que s'en vaut la peine. (E7)

De l'autre côté, il y a le groupe d'étudiants qui, sans offrir une résistance, sont peu enthousiasmes à l'idée d'apprendre un nouveau logiciel car ils appréhendent des difficultés.

When it comes to computers, I can't say that I am scared of the computer, but I must admit that I have doubts about learning to use some software. (E10)

Although, I am conscious of the fact that there will be a learning period in which self-directed instruction will occur with a certain level of trial-and-error, I do expect that any new program will be relatively 'bug-free' and relatively straight forward to use and to understand. (E6)

My biggest fear regarding computers surrounds learning new programs, because I always fear that I will hit the wrong key and destroy my entire document. Thus, in the past I have tended to limit my computer use to those programs which I am familiar with. As a result, it was no surprise to me that I felt quite nervous on the first day of this course, when I found out that we would be learning to use a computer program that would assist us in preparing, and sorting data for qualitative analysis. (E3)

En résumé, le profil du groupe d'étudiants qui suivent mon cours ressemble à ceci: la majorité des étudiants ont certaines connaissances de base en recherche quantitative, n'ont pas ou très peu d'expérience pratique en recherche, n'ont jamais suivi de cours en recherche qualitative et veulent compléter une thèse en utilisant une approche qualitative. Le contenu du cours, tel que décrit dans les pages précédentes, fut élaboré en tenant compte de ce profil général.

## **L'enseignement du logiciel NUD.IST:**

La venue des logiciels spécialisés dans l'analyse de données qualitatives étant récente, il existe très peu de littérature sur comment enseigner les logiciels. A ma connaissance, l'article de Allatt et Benson (1991) est la seule référence qui existe. Aussi, pour élaborer la partie du cours sur l'enseignement de NUD.IST, j'ai (a) consulté certains travaux traitant de l'enseignement du processus de la recherche en général, (b) ressorti, de mon expérience comme membre de jury de thèses de maîtrise ou de doctorat, les lacunes les plus souvent rencontrées en rapport avec la collecte et l'analyse des données, (c) puisé dans mon expérience personnelle en recherche et (d) analysé les commentaires formulés par les étudiants qui avaient suivi le cours antérieurement. Je divise l'enseignement du logiciel NUD.IST en trois étapes: l'introduction, l'initiation et l'utilisation.

#### Introduction au logiciel NUD.IST

Selon Mainville (1997, p. 231), il est important de prendre en considération les préconceptions des étudiants dans des cours de méthodologie de recherche car celles-ci peuvent être difficiles à faire disparaître et peuvent nuire à l'apprentissage de nouveaux concepts. Les réponses au questionnaire complété au début de la session indiquent clairement que les étudiants possèdent un schème de référence construit à l'intérieur d'une approche de recherche de type quantitatif. Par conséquent, je ne suis pas surpris de trouver, à l'occasion, des traces de cette influence dans les attentes des étudiants envers NUD.IST.

In terms of expectations of NUD.IST, I think that I approached this from a quantitative experience. It seems silly to me now, however, I think that I expected the capability of running analyses and obtaining results. I suppose that this is what is done, and the interpretation is up to the researcher, but again, coming from more quantitative experiences, I almost expected black and white, right or wrong answers to specific questions. (E4)

Une introduction bien structurée donnant une vision juste de ce qu'est NUD.IST s'impose donc d'autant plus qu'il arrive à certains directeurs de thèse de partager avec leurs étudiants leur intérêt pour l'ordinateur mais aussi leurs appréhensions face aux logiciels spécialisés.

My fear of the computer interfering with the caliber of research was somewhat dampened this week by my advisor telling us that s/he uses computer programs to do her/his analysis. However, he also informed us that he had tried NUD.IST and found it unnecessarily complicated.(E5)

L'introduction au logiciel NUD.IST se fait en répondant à trois questions: pourquoi s'initier à l'utilisation des logiciels d'analyse de données qualitatives, pourquoi avoir choisi le logiciel NUD.IST, et que peut-on faire avec NUD.IST.

Pourquoi s'initier à l'utilisation des logiciels d'analyse de données qualitatives. Au moins deux raisons militent en faveur d'une initiation à un ou plusieurs logiciels spécialisés en analyse de données qualitatives.

Premièrement, une connaissance du potentiel de ces logiciels va permettre de parler en connaissance de cause quand viendra le temps de décider d'utiliser ou non un logiciel pour ses travaux de recherche.

Although I was made aware that NUD.IST would not do the analysis for me (which I was also skeptical of, and could not understand why it would be useful if it does not analyse the data set) I felt that if I at least gave it a chance, then if I still decided I did not like it, I could honestly say that at least I had actually attempted to use it. (E3)

Deuxièmement, la connaissance de logiciels spécialisés va compléter la formation du futur chercheur et peut ainsi contribuer à ouvrir des portes pour des emplois futurs.

I would like to become familiar with it because I think it would be beneficial to learn new programs for future employment. (E2)

Pourquoi avoir choisi le logiciel NUD.IST. L'une des craintes avancées par ceux qui s'opposent à l'utilisation de logiciels spécialisés est que ceux-ci sont développés par des compagnies dont l'intérêt premier est l'avancement de la technologie (ordinateur). Par conséquent, le développement des logiciels spécialisés tendrait davantage à suivre l'évolution de la technologie que de répondre aux besoins réels des chercheurs (Lee et Fielding, 1991a, p.7). Or, NUD.IST n'est pas le produit de la technologie informatique mais prend son origine dans le besoin d'une chercheure et, selon Lee et Fielding (1991a), Lyn Richards "is among those who have been most concerned to maintain a cautious posture towards computers" (p. 12). Développées en consultation avec Strauss, les premières versions de NUD.IST imposaient la création d'une arborescence (hiérarchie) descendante au moment du codage. L'option de créer des noeuds libres (free nodes) dans la version 4.0, rend NUD.IST plus flexible et plus attrayant pour les chercheurs de différentes traditions (ex. phénoménologie, ethnographie,...). En fait, NUD.IST semble être devenu l'un des logiciels spécialisés les plus connus (Fielding et Lee, 1998, p .15). En ce qui concerne l'accessibilité à NUD.IST et le support dont peut bénéficier le chercheur, il convient de souligner que NUD.IST est disponible en version PC et en version MacIntosh et que le distributeur Scolari, une filiale de SAGE, offre un bon service. De plus, il existe un "NUD.IST Newsletter" et une page Web (www.qsr.com.au) qui donnent une foule de renseignements. Finalement, un facteur non négligeable, NUD.IST est disponible dans les ordinateurs du laboratoire mis à la disposition des étudiants de deuxième cycle.

Que peut-on faire avec NUD.IST?. A ce stade ci, j'évite de confondre les étudiants avec un excès de détails sur les différentes fonctions qu'offre NUD.IST. Tout au plus, je donne un aperçu général de ce que le chercheur peut faire avec NUD.IST. Pour me faciliter la tâche, j'ai recours à l'exemple suivant :

Un professeur et deux assistants de recherche à la maîtrise désirent étudier "la pratique sportive et la famille". Après avoir travaillé ensemble à l'élaboration du guide d'entrevue, chaque membre du groupe de recherche doit réaliser des entrevues semi-structurées avec les membres de certaines familles choisis pour des raisons xyz. A la fin du projet, un total de 38 entrevues ont été réalisées.

Voyons comment nous pouvons utiliser NUD.IST dans les différentes phases de ce projet de recherche c'est-à-dire la collecte et la préparation des données, l'analyse des données et le rapport final.

Une semaine après le début des entrevues, les membres du groupe se réunissent pour discuter de l'évolution de la collecte des données et pour partager leur expérience des premières entrevues. Malheur! Il y a tellement de différents formats d'édition qu'il est hasardeux de pouvoir repérer rapidement quand l'entrevue a été faite, qui a fait l'entrevue, qui était le participant, à qui appartiennent les sections du texte (à l'interviewer ou au participant), etc. NUD.IST offre un format d'édition relativement simple que le chercheur peut appliquer lorsqu'il dactylographie ses entrevues à l'aide du traitement de texte qui lui est familier. Ensuite, une commande suffit pour importer le ficher (l'entrevue) dans NUD.IST. Tous les fichiers (entrevues) peuvent ainsi être regroupés dans une fenêtre, prêts à être analysés. NUD.IST offre, de plus, la possibilité d'attacher un mémo à chaque entrevue. Il arrive souvent que l'interviewer possède des informations sur le déroulement d'une entrevue et que celles-ci peuvent aider à l'analyse du contenu de l'entrevue. La fonction mémo permet d'attacher de manière permanente à l'entrevue cette précieuse information qui, autrement, pourrait se perdre dans l'ensemble des documents.

Conscient qu'en recherche qualitative, l'analyse des données débute en même temps que la collecte (Coffey et Atkinson, 1996, p.2), le professeur, qui s'était réservé la tâche d'analyser les entrevues, ouvre un premier fichier (entrevue) afin de coder le contenu. Dans un premier temps, il veut donner un même code à tous les passages qui traitent du thème. Par exemple il utilise le code "bienfait" pour tout ce qui a rapport aux avantages que procure la pratique de

l'activité physique. Si le code, aussi appelé noeud, peut se décomposer en sous-catégories, NUD.IST offre la possibilité de représenter ces liens hiérarchiques par une arborescence.

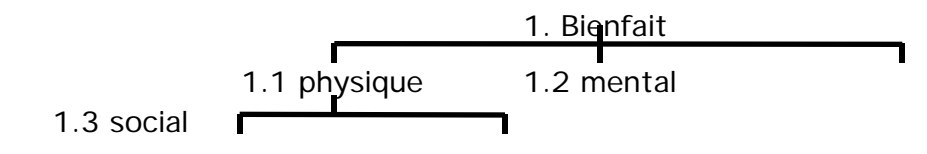

1.1.1 bien-être 1.1.2 performance

La facilité avec laquelle il est possible de coder cache malheureusement le danger d'accumuler des données et de repousser à plus tard la phase d'interprétation (Langley, 1997, p. 212). La conceptrice de NUD.IST met elle-même en garde les utilisateurs du logiciel contre ce danger potentiel (Richards, 1998).

L'une des plus importantes fonctions dans NUD.IST est la possibilité d'attacher un mémo à chaque noeud. C'est dans ce mémo que le chercheur écrit toutes ses réflexions tant celles qui arrivent subitement que celles qui découlent d'une analyse spécifique. Maxwell (1996) résume ainsi l'importance des mémos dans l'analyse de données qualitatives:

Memos do for ideas what fieldnotes and transcripts do for perception: they convert thought into a form that allows examination and further manipulation. When your thoughts are recorded in memos, you can code and file them, just as you do your fieldnotes and interview transcripts, and return to them to develop the ideas further. Not writing memos is the research equivalent of having Alzheimer's disease; you may not remember your important insights when you need them. (p. 12).

NUD.IST peut aussi contribuer à augmenter la profondeur de l'analyse de ses données (Tesch, 1990, p.25). Reprenons notre exemple. Les entrevues sont terminées, l'analyse tire à sa fin et, comme c'est souvent le cas, les membres du groupe de recherche ont l'impression de se noyer dans la quantité de données disponibles (Kelle, 1995b, p 3). Lors d'une séance de travail, un des assistants fait remarquer au professeur que le facteur installation sportive est peut-être plus important pour les femmes compte tenu des activités qu'elles pratiquent. Pour vérifier cette hypothèse, il faut comparer les propos des hommes et des femmes en ce qui concerne les équipements et installations sportifs.

Bien qu'il se rappelle certains passages qui pourraient appuyer cette hypothèse, le professeur n'est pas convaincu de sa plausibilité. Aussi, il se questionne sur la pertinence de lire à nouveau toutes les entrevues afin de ressortir les passages traitant des équipements et installations sportifs, pour ensuite entreprendre une comparaison entre les hommes et les femmes. Si les membres du groupe de recherche ont respecté les consignes du format d'édition et si le professeur a codé en respectant certains principes suggérés dans le manuel d'utilisation de NUD.IST, il est possible de créer rapidement deux fichiers, un pour les hommes et un pour les femmes contenant toutes les unités de texte en rapport avec les équipements et les installations sportifs.

Le groupe de recherche est maintenant à la rédaction du rapport à soumettre à l'organisme qui a accordé la subvention. Pour accompagner certains résultats de l'analyse, les chercheurs désirent utiliser des extraits d'entrevues. Étant donné qu'il est possible de faire imprimer le contenu de chaque noeud, les chercheurs ont rapidement accès à tout ce qui a été dit par rapport à ce noeud et à qui appartient chaque extrait de texte.

## Initiation au logiciel NUD.IST par le tutoriel

A la dernière session, j'ai remis à chaque étudiant une copie du tutoriel fourni dans la version 4.0 de NUD.IST ainsi qu'un document précisant ce que les étudiants devaient inclure dans leur rapport sur les trois premières étapes du tutoriel. Cet exercice en laboratoire a connu un succès mitigé. Les étapes du tutoriel étaient très longues et comme il était impossible de sauvegarder le travail accompli, pour le terminer dans une seconde séance de travail, les étudiants étaient souvent frustrés de devoir recommencer au complet une étape. De plus, les exemples servant à démontrer les fonctions provenaient d'une banque de données inconnue des étudiants. Ces deux facteurs semblent avoir eu un impact négatif sur leur compréhension du logiciel. Voici quelques commentaires d'étudiants:

I was extremely frustrated with this stage of the tutorial. . . . While doing this tutorial, I really wished there was a way to save it and come back to it later.(E3)

This stage [stage 2] was too long for one sitting,. . . . I have less of an understanding of the reports in this stage, and this is likely due to the fact that I was a zombie by the end of the session. . . . Also the fact that the data is meaningless to the user, makes it much more difficult to really grasp the ins and outs of the system. (E1)

Je pense que pour moi, une option qui aurait mieux fonctionné, c'est de créer ma propre base de données puis de suivre les mêmes étapes qui sont indiquées dans le tutorat. Pour moi, ce serait une méthode plus concrète de fonctionner. C'est le plus gros défaut que j'ai trouvé dans le logiciel. (E7)

En me basant sur ces commentaires et suite à une discussion avec les étudiants j'ai décidé d'apporter plusieurs modifications. Un nouveau tutoriel, inspiré de celui proposé dans NUD.IST, sera préparé. Les étapes seront plus nombreuses mais plus courtes. De plus, les exemples proviendront d'une base de données (entrevues) que les étudiants auront lu pour se préparer au cours où l'on traite spécifiquement des principes à respecter pour réaliser une entrevue.

## Utilisation du logiciel NUD.IST

Après s'être familiarisés avec les principales fonctions de NUD.IST en complétant le tutoriel, les étudiants poursuivent leur apprentissage du logiciel en menant à terme un projet de recherche. Selon Miles et Huberman, "Although tutorials supplied with programs can help, the best way to learn a new program is to use it on real task, with support from friends" (p. 44). La réalisation du projet de recherche permet, par ailleurs, de respecter la prémisse à l'effet qu'il est préférable d'enseigner l'utilisation des logiciels à l'intérieur du processus de recherche.

Un thème de recherche (ex. la violence dans le sport) est suggéré aux étudiants et tous ensemble nous délimitons la portée de la recherche et précisons les questions du guide d'entrevue. Par la suite, chaque étudiant doit interviewer un participant, transcrire son entrevue en respectant le format d'édition de NUD.IST et remettre au responsable du cours une disquette contenant la transcription de son entrevue. Le responsable du cours regroupe tous les fichiers (entrevues) sur une disquette et en remet une copie à chaque groupe de recherche (deux étudiants). Chaque groupe doit faire une première analyse de la banque de données et en ressortir certaines hypothèses qu'ils doivent vérifier dans une seconde phase de collecte et d'analyse de données. Étant donné que les hypothèses générées diffèrent d'un groupe à l'autre, la seconde phase de collecte de données est la responsabilité de chaque groupe. Le rapport sur ce projet de recherche doit comprendre (a) une introduction démontrant l'importance d'étudier le thème choisi, (b) une section sur la méthodologie, dans laquelle les étudiants parlent de la construction du guide d'entrevue, de la qualité de leur entrevue et de la banque de données, (c) une section sur l'analyse des données, où ils décrivent leur première analyse, les hypothèses générées ainsi qu'une justification en ce qui concerne les questions posées lors de la seconde entrevue, (d) une section

discussion, où ils font le lien entre leurs résultats obtenus et les travaux scientifiques qui traitent du même thème, et finalement (e) ils placent, en annexe, toute information (ex. mémos, arbre,...) démontrant qu'ils ont utilisé NUD.IST dans la réalisation du projet.

Il est important de souligner que l'objectif du projet de recherche n'est pas de réaliser une recherche parfaite dont les résultats pourraient être publiés. Les manquements tant dans la préparation que dans la collecte et l'analyse sont nombreux mais ils servent de point de discussion.

Si je me fie aux commentaires des étudiants, ce projet de recherche semble avoir eu un impact positif sur l'apprentissage du logiciel NUD.IST.

I think it is good that we are doing this project to reinforce what we learned on NUD.IST because I will be more inclined to use it for my thesis if I can really use it. Like any other computer program, each time you use it, it gets easier to use. Use it or lose it. (E2)

As a matter of fact, going back to code your own work seems to give me a better global picture of the program... Now that I am forced to code my material I feel as though I can conceptualize the entire process a whole lot better. (E5)

## **Conclusion**

Il ne fait aucun doute que nous sommes encore à entraîner la première génération de chercheurs en recherche qualitative qui auront à se situer par rapport à l'utilisation de l'ordinateur dans leur recherche (Lee et Fielding, 1991a, p.2). Bien que, dans le passé, l'expérience des chercheurs en sciences humaines se soit souvent limitée au traitement de textes, il est permis de croire que les étudiants gradués dans les années à venir auront une meilleure préparation en ce qui concerne les ordinateurs et les logiciels.

106 Recherches qualitatives

Je crois que je fais partie de la génération intermédiaire en ce qui a trait à l'informatique. C'est-à-dire que la plupart des personnes de la génération avant moi sont très peu familières avec l'informatique et les jeunes de la génération après moi sont très familiers avec les ordinateurs et les logiciels informatiques.(E9)

Pour ce qui est de l'enseignement des logiciels spécialisés, il est important de développer des contextes d'apprentissage agréables car comme le soulignent Allatt et Benson (1991): "Students need sympathetic guidance into the new technologies rather than to find their distress treated as a rite of passage" (p. 85). Ceci étant dit, il faut tout de même se rendre à l'évidence : la maîtrise de logiciels en analyse de données qualitatives nécessite de la persévérance et l'apprenant peut à l'occasion vivre des moments de frustration (Lee et Fielding, 1991b, p. 14; Tesch, 1990, p 174). C'est, je crois, le message que voulaient me transmettre ces deux étudiants:

En général, je crois que le logiciel NUD.IST est quand même assez facile à comprendre et à utiliser. C'est certain que c'est un peu plus long au début mais je pense que NUD.IST va me sauver du temps à long terme.(E 9)

Comme tout chose, lorsque tout est nouveau et qu'on ne comprend pas à fond ce qu'on fait, on risque d'avoir des petits et parfois de plus gros problèmes. C'est exactement ce scénario que je vois se produire avec NUD.IST... Par conséquent, même si je dois consacrer quelques heures à l'apprentissage d'un nouveau logiciel, je pense que ça en vaut la peine (E 7)

Personnellement, je vois beaucoup d'avantages à utiliser des logiciels spécialisés dans l'analyse des données qualitatives. Ces logiciels peuvent contribuer à sauver du temps, à faire une analyse plus fine ainsi qu'à augmenter le plaisir d'analyser une base de données très peu structurées (Lee et Fielding, 1991a, p. 4). Ces logiciels ont certes des limites et il faut en discuter. Mes lectures et mon expérience à enseigner un cours sur l'analyse de données qualitatives m'amènent cependant à croire que ceux qui s'opposent aux logiciels spécialisés devraient adresser leurs reproches non pas aux logiciels mais à certains utilisateurs de ces logiciels. Lee et Fielding (1991a) illustrent très bien ce point lorsqu'ils comparent les logiciels d'analyse de données qualitatives au monstre Frankenstein.

Like the monster, the programs are misunderstood. The programs are innocent of guile. It is their misapplication which poses the threat. It was exposure to human depravity which mad a threat of Frankenstein creation. Equally, the untutored use of analysis programs can certainly produce banal, unedifying and off-target analyses. But the fault would lie with the user. This is why teaching the use of the programs to novice researchers has to be embedded in a pedagogy which has a sense of the exemplars of qualitative analysis, rather than as skills and techniques to be mechanically applied.(p. 8).

En effet, ce n'est pas la faute de NUD.IST si:

a) certains chercheurs tentent d'ajouter de la rigueur à leurs travaux en indiquant que leur analyse a été faite par un logiciel spécialisé, laissant ainsi sous-entendre que la validité de l'analyse est garantie.

I remember thinking that using computer software in qualitative data analysis would lend support to promoting qualitative methods as valid and being just as potentially rigorous as quantitative methods. Not that qualitative methods should become more like quantitative methods, but I think that the reality of things has a great deal to do with image. If using software for qualitative research make it appear more controlled and that there is more emphasis on the data, whether or not this is the case, it is still beneficial for the promotion of the method. (E 4)

b) certains chercheurs s'attardent à certaines fonctions de NUD.IST qui ne conviennent pas à leur tradition de recherche qui est souvent, à leurs yeux, l'unique tradition. Par exemple, dans le livre d'instruction de NUD.IST, les auteurs décrivent comment réaliser des tests de fidélité. Que ces tests ne soient pas appropriés dans certaines traditions de recherche ne justifie pas le rejet de l'ensemble du logiciel.

c) des chercheurs vont se désengager de l'analyse des données en confiant cette étape à des assistants spécialisés dans l'utilisation de logiciels. Selon certains auteurs tel Yin (1994, p. 55), il y a peu de place en recherche qualitative pour l'assistant de recherche contrairement à l'importance qu'on lui accorde dans les recherches quantitatives.

Tel que spécifié tout au long de cet article, les logiciels spécialisés sont uniquement des outils que les chercheurs peuvent utiliser. Aussi, sans une formation adéquate, les chercheurs ne vont probablement utiliser qu'un faible pourcentage des fonctions disponibles et pire encore ils risquent d'utiliser leur logiciel de manière inadéquate et même y attribuer des pouvoirs qu'il n'a pas. Des cours sur l'analyse de données qualitatives et les logiciels spécialisés semblent un complément important à la formation des chercheurs d'aujourd'hui et de demain.

## **Références bibliographiques**

- Allatt, P. et Benson, L.D. (1991). Computing and qualitative analysis: Issues in research methods teaching. In N.G. Fielding & R.M. Lee (Eds.), Using computers in qualitative research (pp. 75-88). Newbury Park, CA: Sage.
- Coffey, A. et Atkinson, P. (1996). Making sense of qualitative data. Thousand Oaks, CA:Sage.
- Creswell, J.W. (1998). Qualitative inquiry and research design: Choosing among five traditions. Thousand Oaks, CA:Sage.
- Culver, D. et Trudel, P. (1998). Aportrait of qualitative research articles published in three sport psychology journals. Paper presented at the meeting of the Association for the Advancement of Applied Sport Psychology. Cape Cod, Mass, USA, September, 1998.
- Fielding, N.G. et Lee, R.M. (Eds.). (1991). Using computers in qualitative research. Newbury Park, CA: Sage.
- Fielding, N.G. et Lee, R.M. (1998). Computer analysis and qualitative research. Thousand Oaks, CA: Sage.
- Guba, E.G. et Lincoln, Y.S. (1994). Competing paradigms in qualitative research. In N.K.Denzin & Y.S. Lincoln (Eds.), Handbook of qualitative research (pp.105-117). Thousand Oaks, CA:Sage.
- Kelle U. (Ed.). (1995a). Computer-aided qualitative data analysis. Thousand Oaks, CA:Sage.
- Kelle, U. (1995b). Introduction: An overview of computeraided methods in qualitative research. In U. Kelle (Ed.), Computer-aided qualitative data analysis (pp. 1-18). Thousand Oaks, CA:Sage.
- Langley, A. (1997). Stratégies d'analyse de données processuelles. Recherches Qualitatives, 17, 206-231.
- Lee, R.M. et Fielding, N.G. (1991a). Computing for qualitative research: Options, problems and potential. In N.G. Fielding & R.M. Lee (Eds.), Using computers in qualitative research (pp. 1-13). Newbury Park, CA: Sage.
- Lee, R.M. et Fielding, N.G. (1991b). Part one: Using computers in qualitative research. In N.G. Fielding & R.M. Lee (Eds.), Using computers in qualitative research (pp. 14- 15). Newbury Park, CA: Sage.
- Lee, R.M. et Fielding, N.G.(1995). User's experiences of qualitative data analysis software. In U. Kelle (Ed.), Computer-aided qualitative data analysis (pp. 29-40). Thousand Oaks, CA:Sage.
- Locke, L., Spirduso, W.W., et Silverman, S.J. (1993). Proposals that work (3rd ed.). Newbury Park, CA: Sage.
- Mainville, S. (1997). Exploration d'une méthodologie du diagnostic des difficultés dans le cadre d'un cours de méthodologie de la recherche en éducation. Thèse de doctorat, Université de Montréal, Montréal, Québec, Canada.
- Mason, J. (1996). Qualitative researching. Thousand Oaks, CA:Sage.
- Maxwell, J.A. (1996). Qualitative research design: An interactive approach. Thousand Oaks, CA:Sage.
- Miles, M.B. et Huberman, A.M. (1994). Qualitative data analysis: A sourcebook of new methods (2nd ed.). Thousand Oaks, CA:Sage.
- Paillé, P. (Septembre,1997). Bulletin d'information. Document publié par l'Association pour la recherche qualitative. Trois-Rivières, Québec, Canada.
- Richards, L. (1998). QSR NUD\*IST. Workshop presented at the 4th Qualitative Health Research Conference.Vancouver, BC, Canada, February, 1998.
- Richards, L. et Richards, R. (1991). The transformation of qualitative method: Computational paradigms and research processes. In N.G. Fielding & R.M. Lee (Eds.), Using computers in qualitative research (pp. 38-53). Newbury Park, CA: Sage.
- Rubin, H.J. et Rubin, I.S. (1995). Qualitative interviewing: The art of hearing data. Thousand Oaks, CA:Sage
- Tesch, R. (1990). Qualtative research: Analysis types and software tools. London: Falmer.
- Tesch, R. (1991). Software for qualitative re searchers: Analysis needs and program capabiliteis. In N.G. Fielding & R.M. Lee (Eds.), Using computers in qualitative research (pp. 16-37). Newbury Park, CA: Sage.
- Van der Maren, J.-M. (1997). Comparaison de l'efficacité de logiciels Mac/Os spécialisés et commerciaux dans l'analyse de données qualitatives. Recherches Qualitatives, 16, 59- 92.

Weitzman, E.A. et Miles, M.B. (1995). Computer Programs for Qualitative Data Analysis. Thousantd Oaks, CA: Sage.